# **Fragen und Antworten zur Durchführung des Projektes "Aktive Eingliederung"**

#### **Die Ausschreibung erfolgt in drei Losen. Ist eine gleichzeitige Beteiligung an beiden Losen möglich?**

In der Vorlage für den Projektvorschlag steht auf der ersten Seite ein Feld bereit, in dem das Los eindeutig benannt werden muss. Ohne Angabe des Loses kann der Projektvorschlag nach der formalen Prüfung nicht zum weiteren Verfahren zugelassen werden.

Sollte eine Beteiligung für alle Lose avisiert werden, ist es zwingend erforderlich drei getrennte Projektvorschläge (einschließlich Ausgaben- und Finanzierungsplan) einzureichen, die entsprechend passgenau auf die Voraussetzungen und Unterstützungsmöglichkeiten der einzelnen Zielgruppen eingehen.

Die Bewertung erfolgt für alle Lose separat.

#### **Was sind Arbeitspakete (AP)?**

Ein Projekt setzt sich aus mehreren Arbeitspaketen zusammen. Sie bilden die kleinste Einheit der inhaltlichen und zeitlichen Planung eines Projektes, sind jeweils konkret beschreibbar und voneinander abgrenzbar. Jedes Arbeitspaket umfasst inhaltlich aufeinander bezogene Aufgaben, Tätigkeiten bzw. Aktivitäten. Dabei leistet jedes einzelne AP einen spezifischen Beitrag für die Zielerreichung des Projektes.

Meilensteine markieren wichtige Wegmarken im Projektverlauf oder innerhalb eines Arbeitspaketes. Sie fixieren bestimmte (Zwischen-)Ergebnisse oder Etappenziele und bieten Anlass für eine Zwischenbilanz und ggf. Umsteuerung eines Projektes.

Die Anforderungen für die Arbeitspakete sind auf den Formblättern benannt. Es ist nicht nötig, für jedes Thema ein einzelnes Arbeitspaket zu benennen und zu beschreiben, jedoch sollten sich alle Anforderungen in den Inhalten wiederfinden. Bitte beschränken Sie sich auf sechs Arbeitspakete.

#### **Kann die Übersicht zu Projektstruktur- und Zeitplan (Pkt. 2) auch als Excel-Datei eingereicht werden?**

Die in der Vorlage eingearbeitete Übersicht zu Projektstruktur- und Zeitplan kann angepasst werden und unterliegt keinem Schreibschutz. Sollten nicht alle Informationen graphisch abgebildet werden können und auch die textliche Formulierung auf der Folgeseite nicht ausreichend sein, kann die Tabelle auch als xls-Datei abgefordert und in Excel bearbeitet werden.

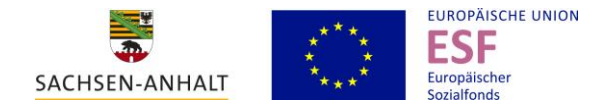

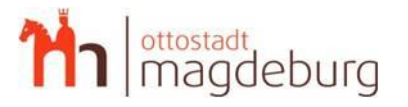

Der Umsetzungsstand und die Qualität eines Projekts werden mit Hilfe von Indikatoren und Ergebnissen gemessen. Indikatoren sind Merkmale/ Kenngrößen, die beschreibbar, messbar und überprüfbar sind. Die Ergebnisse eines Projektes/ der Arbeitspakete beschreiben, was durch die Aktivitäten erreicht werden soll. Sie müssen einen eindeutigen Bezug zu den genannten Projektzielen oder Teilzielen aufweisen.

Quantitative Indikatoren sind Merkmale, die sich über Zahlen abbilden lassen.

Durch das Land werden verpflichtende Indikatoren (Output- und Ergebnisindikatoren) gemäß OP vorgegeben und mit Wettbewerbsaufruf veröffentlicht. Diese sind in den Unterlagen zum Projektvorschlag sind bereits voreingetragen.

Qualitative Indikatoren sind Merkmale, deren Ausprägung mittels Einschätzungen bzw. Bewertungen beschrieben werden. Es werden qualitative Ansprüche formuliert, die mit quantitativen Indikatoren allein nicht erfasst werden können.

# Wie ist der Ausdruck "kumulativ" im Formular 3.2.1 Quantitative Indikatoren zu **verstehen?**

Im Wettbewerbsverfahren und somit im Planzustand der Projekte ist ein Kumulieren der Anzahl der Teilnehmenden in der Indikatorentabelle nur für den Fall eines zeitlich versetzten Einstiegs von Teilnehmenden von Bedeutung. Die Anzahl der Teilnehmenden bei einem gestaffelten Einstieg in das Projekt ist dann über die Berichtszeiträume zu addieren. Falls alle Teilnehmenden vom ersten Tag an in das Projekt einsteigen sollen, ist die Anzahl der Teilnehmenden in allen geplanten Berichtszeiträumen gleich und identisch mit der Sollzahl gesamt.

# **Was ist unter Projektmonitoring und Qualitätssicherung zu verstehen?**

Das Projektmonitoring dient der laufenden Überwachung von Projektzielen und -indikatoren. Es ist wesentlicher Bestandteil der Projektsteuerung und Qualitätssicherung.

Die Qualitätssicherung erfolgt prozessbegleitend bei der Umsetzung eines Projektes. Sie ist darauf gerichtet, dass Qualitätsanforderungen erfüllt werden.

Wenn Sie über ein zertifiziertes und anerkanntes QS-System verfügen, reichen Sie dieses bitte mit ein. Ansonsten stellen Sie Ihre interne Qualitätssicherung im Konzept unter 3.5 dar.

### **Was muss für eine Beteiligung am Wettbewerbsverfahren eingereicht werden?**

Um sich am Wettbewerbsverfahren zu beteiligen, muss die Vorlage für den Projektvorschlag (siehe doc-Datei) einschließlich der Anlage zum Ausgaben- und Finanzierungsplan (siehe xls-Datei; zwei Tabellenblätter) vollständig eingereicht werden. Hinzu kommen Trägernachweis und ggf. das Zertifikat zur Qualitätssicherung. Um die Vollständigkeit der eingereichten Unterlagen zu kontrollieren, kann die Checkliste auf der ersten Seite des Projektvorschlags genutzt werden. Wenn möglich sind die Unterlagen als pdf-Datei einzureichen. Anschließend ist es unumgänglich, die Unterlagen doppelt in Papierform mit Original-Unterschrift einzureichen.

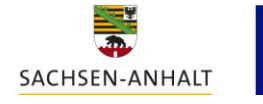

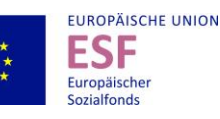

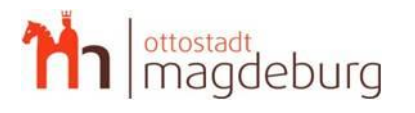

# **Wie aktuell sollte der Nachweis der Rechtsform des Trägers sein?**

Der Nachweis der Rechtsform sollte in der Regel nicht älter als ein Jahr sein.

# **Wie gestaltet sich der weitere zeitliche Ablauf?**

Der Ideenwettbewerb endet am 26.07.2019 um 23:59 Uhr. Anschließend werden die eingegangenen Unterlagen formal und inhaltlich durch eine vom RAK beauftragte Stelle geprüft. Die Vorbewertung umfasst sowohl die formale Prüfung/ Trägereignung als auch die Bewertung anhand der Bewertungsmatrix. Daraus ergibt sich eine vorläufige Rangfolge. Anschließend erfolgen eine Abstimmung des RAK zu den Projektvorschlägen und die Erstellung der Rangliste. Kolloquium mit dem Träger und Abschlussentscheidung auf gemeinsamer Sitzung sind geplant. Abschließend wird durch den RAK alles geprüft und zusammen mit drei Ranglisten (eine je Los) als Förderempfehlung an die FSIB weitergeleitet.

Die Träger erhalten ab dem 26.08.2019 eine Information über den Ausgang des Wettbewerbsverfahrens. Sie werden zeitnah durch die FSIB zur Antragstellung aufgefordert. Die Bearbeitung und Bewilligung der Anträge erfolgt durch die FSIB. Mit der Projektumsetzung kann frühestens ab 01.10.2019 begonnen werden.

#### **Muss nach positiver Förderempfehlung durch den Regionalen Arbeitskreis das Konzept nochmal für die bewilligende Stelle (Investitionsbank) aufbereitet werden?**

Die vom Regionalen Arbeitskreis mit positiver Förderempfehlung versehenen Konzepte werden durch die Geschäftsstelle des Regionalen Arbeitskreises im Original an die bewilligende Stelle weitergeleitet. Falls weitere Unterlagen benötigt werden, werden entsprechende Hinweise auf den Webseiten der Investitionsbank bereitgestellt bzw. diese Sie informieren.

### **Wie werden potentielle Teilnehmer/-innen auf die Projekte aufmerksam gemacht? Wer prüft die Zugangsvoraussetzungen?**

Potentielle Teilnehmer/-innen können durch die trägereigene Öffentlichkeitsarbeit oder direkt durch das Jobcenter auf die Projekte aufmerksam gemacht werden. Der Träger entscheidet mit, ob der Teilnehmende für das Projekt geeignet ist. Vor einem Eintritt in ein Projekt muss jedoch in jedem Fall geprüft werden, ob die Zugangsvoraussetzungen erfüllt sind. Für diese Prüfung kann ausschließlich durch das Jobcenter geschehen.

Für Projekte für Menschen mit psychischen Beeinträchtigungen ist dabei ebenfalls zu prüfen, ob bereits Leistungen zur Teilhabe am Arbeitsleben (§§ 33ff SGB IX) bewilligt oder aktuell ein Antrag auf Leistungen zur Teilhabe am Arbeitsleben gestellt wurde. Der Status der Kunden wird ebenfalls im Jobcenter erfasst.

### **Wo finden Projektträger Informationen zum Wettbewerb?**

Informationen zum Verfahren finden Sie auf der Internetseite der [Regionalen](http://www.magdeburg.de/Start/B%C3%BCrger-Stadt/Leben-in-Magdeburg/Soziales/index.php?&NavID=37.432&object=tx%7c698.85.1&ModID=10&FID=37.985.1&kat=&ort=0&call=0&sfwort=0&La=1)  [Koordination der Landeshauptstadt Magdeburg](http://www.magdeburg.de/Start/B%C3%BCrger-Stadt/Leben-in-Magdeburg/Soziales/index.php?&NavID=37.432&object=tx%7c698.85.1&ModID=10&FID=37.985.1&kat=&ort=0&call=0&sfwort=0&La=1) unter "Aktive Eingliederung".

Für weitere Fragen steht Ihnen Herr Christoph Raup, der Regionale Koordinator der Landeshauptstadt Magdeburg telefonisch unter 0391/540-3496 oder per E-Mail unter [christoph.raup@soz.magdeburg.de](mailto:christoph.raup@soz.magdeburg.de) zur Verfügung.

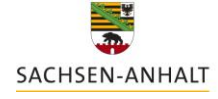

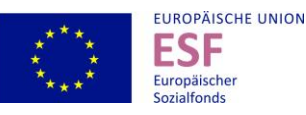

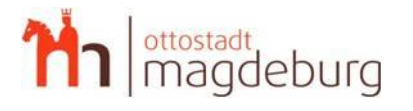